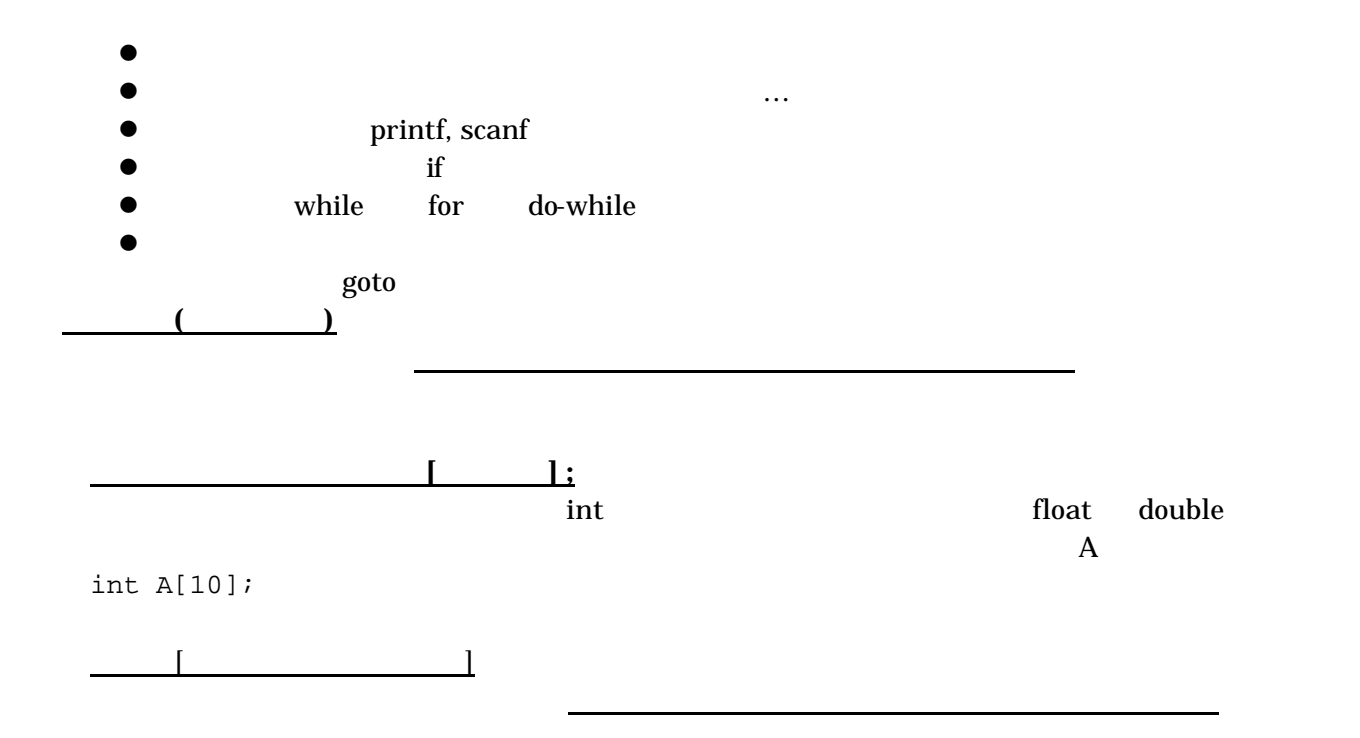

**[**プログラミング序論II 1回目 2002・9・5**]**

担当教官: 佐藤三久 (演習: 佐藤聡)

講義計画:(約10回)

**おさらに こうしゃ かいしゃ かいしゃ かいしゃ かいしゃ** 

 $\mathbf I$  - Let us define a interaction in the lattice  $\mathbf I$  contribution in the order of the order of the order of the lattice  $\mathbf I$ 

 $A[0]$  and  $A[9]$  $i$  a  $A[i]$  A[i\*2+1]+10  $i^*2+1$  and  $10$  $A[i+3] = 100;$  $i+3$  and  $i+3$  $\bullet$  and  $\bullet$  86  $\bullet$  $\bullet$  $\bullet$ 文字型と文字列とは  $char$ c intervalse c units of the state of the state of the state of the state of the state of the state of the state of the state of the state of the state of the state of the state of the state of the state of the state of the char c; 'A' c A  $c = 'A'$ ;  $1$   $\%$ c scanf printf("%c",c); getchar putchar  $\bf ASCII}$ 115  $\frac{(A'+1)}{A'}$  $B'$  $C$  >= 'A' &&  $C$  <= 'Z'  $'5' - '0'$  5 char s[10];  $10 \t\t 20$ scanf("%s",s); printf("string is %s\",s); scanf & scanf the scanf the scanf the scanf the scanf the scanf the scanf the scanf the scanf the scanf the scanf  $\overline{0}$  $\overline{0}$  is a set of the system of the system  $\overline{0}$  is understanding to  $\overline{0}$  is understanding to  $\overline{0}$  is the system of the system of  $\overline{1}$ ABC  $A = \langle A', B', C', \Psi \rangle$ ,  $\langle A', B', \Psi \rangle$ ,  $\langle A', B', \Psi \rangle$ ,  $\langle A', B', \Psi \rangle$  $\text{printf} \quad \%s \qquad 0 \qquad \qquad +1$ printf  $\ldots$ " char  $s[10] = "ABC"$ ;  $\bullet$  $\bullet$  $"123"$  123 strcpy strcat strcmp

小テスト問題

次回は、2次元配列、できれば関数まで